*REVISTA LATINOAMERICANA DE TECNOLOGÍA EDUCATIVA Volumen 5. Número 2*

Para citar este artículo:

Almirall, M.; Casamajó, J.; Sabate; Ll.; Santanach, F. y Rivera, J.M. (2006). Sistema de transformación de contenidos a medida, *Revista Latinoamericana de Tecnología Educativa,* 5 (2), 17‐30. [http://www.unex.es/didactica/RELATEC/sumario\_5 \_2.htm].

# **Sistema de transformación de contenidos a medida**

**Magí Almirall Hill Jordi Casamajó Dalmau Llorenç Sabate Francesc Santanach Jose Manuel Rivera** 

Tecnología educativa Av. Tibidabo 39‐43 Barcelona, 08035, España

*Universitat Oberta de Catalunya*

Email: [malmirall@uoc.edu](mailto:malmirall@uoc.edu); jcasamajo@uoc.edu

**Resumen**: A partir de los estándares y especialmente de XML, se dispone hoy de una suficiente normativa para la construcción y definición de contenidos de aprendizaje. Dublín Core, IMS y SCORM, definen los metadatos necesarios para la correcta descripción de un contenido de formación. Concretamente, existen sistemas de descripción altamente voluminosos como LOM de IEEE. A su vez, hay soluciones para el empaquetado de los distintos LO (Learning Objects) descritos, usando la estandarización *manifest SCORM*. Por otra parte, actualmente las metodologías de usabilidad y de Diseño centrado en el Usuario (DCU) están ya suficientemente maduras y con resultados contrastados para aplicarlas a la construcción de las interfaces de los contenidos. Así se obtienen, a partir de los estándares de e‐learning, contenidos usables, es decir eficientes, eficaces y satisfactorios para el usuario. A la vez existen ya disponibles normativas de accesibilidad tanto a nivel general como a nivel de e‐learning. Encontramos las normas de la "section 508" promovidas en USA o las normas WAI A, AA y AAA del W3C. Así pues, es posible desarrollar un sistema de transformación para convertir contenidos definidos en los estándares de e‐learning a formatos usables y adaptados a los estándares y necesidades del acceso de discapacitados.

**Palabras clave**: contenidos de formación, estándares en e‐learning, usabilidad, accesibilidad.

**Abstract**: This experience report presents how we developed a solution to easily publish learning contents in the formats that best fulfill students' needs at each specific moment of their learning process. The basis is an XML standard file from which different format outputs are generated automatically. The output interface is designed using human‐computer interaction (HCI) methodologies and following e‐learning and accessibility standards. We describe here the process of creation of three different formats: a paper format generated in two sizes (pocket and folio), a Web format based on standards of e-learning and an accessible Digital Talking Book (DTB) format. This experience was done with a 1000 learning materials from the Universitat Oberta de Catalunya (UOC). The materials were used by more than 25000 students from September 2004 to July 2005. This adaptation of the output format to meet students' needs resulted in an increase of their satisfaction, not only regarding the interface but also the overall materials service. Therefore, by solely changing the output of the contents, students' perception ‐ as shown by satisfaction surveys - was that the quality of the contents had increased.

**Keywords**: contents of formation, e‐learning standards, accessibility

### **1. Objetivos.**

Los desarrolladores de contenidos en Internet han producido grandes volúmenes de información. Básicamente esta información se encuentra en formato HTML o PDF. En esta situación la posibilidad de actualizar las interfaces está muy limitada ya que los costes de la actualización son prácticamente iguales a los de la producción inicial. En la Universitat Oberta de Catalunya (UOC) se dispone de un volumen de más de 1800 contenidos escritos expresamente para el e‐learning. Actualizar las interfaces de los contenidos para conseguir hacerlos accesibles y usables era hasta el momento un trabajo costoso y en ningún modo automático.

El objetivo de este trabajo es mostrar la posibilidad de crear un sistema automático de tratamiento de contenidos basado en estándares. Así será necesario posicionar los contenidos en un formato estándar para, posteriormente, fabricar formatos de contenidos que cumplan las normativas de accesibilidad y que, a su vez, sean evaluados y analizados con metodologías de usabilidad experimentales. A partir de un XML común se plantea la creación automática de diversos formatos. El primer formato es el contenido en HTML, cumpliendo SCORM [1] y siguiendo métodos y normas de usabilidad y accesibilidad. El segundo se trata de un formato audio siguiendo la norma DAISY [8] y el tercero es el formato PDF que permite obtener el contenido en la forma de libro tradicional en papel.

#### **2. Los estándares en e‐learning como base.**

En el campo del e‐learning los esfuerzos de estandarización han sido varios y diversos, pero entre ellos parecen haber adquirido un gran nivel de aceptación las recomendaciones SCORM (*Sharable Content Object Reference Model*) de ADL [1], un organismo dependiente del Ministerio de Defensa de Estados Unidos. SCORM es un conjunto de recomendaciones para poder implementar sistemas de e‐learning ínteroperables. Muchas de ellas se basan en las especificaciones de otras organizaciones como AICC, IMS y IEEE LTSC. El conjunto de estándares y recomendaciones que constituyen SCORM en su versión 1.3 (llamada SCORM 2004) describen un sistema suficientemente rico como para permitir llevar a cabo nuestro propósito de análisis y mejora de los materiales didácticos de nuestra organización. SCORM 2004 permite cubrir con suficientes garantías los aspectos de descripción de los contenidos; empaquetamiento y organización de los contenidos, presentación y secuenciación de los contenidos y, por último, seguimiento del proceso de aprendizaje.

En lo referente a la descripción de los contenidos SCORM propone para ello el estándar de IEEE llamado LOM (*Learning Object and Metadata*). Es importante destacar que no todos los contenidos descritos con metadatos LOM pueden ser considerados *Learning Objects* (LO), ya que la fórmula contenido más metadatos igual a *Learning Object* sólo es aplicable si el contenido cumple con ciertos criterios pedagógicos. Es autónomo y suficientemente atómico como para poder ser considerado como recurso de aprendizaje con suficiente entidad [2].

El uso de LOM para describir contenidos que no son LO es perfectamente justificable buscando el almacenamiento publicación, distribución y reutilización de contenidos en general; así, por ejemplo, una imagen con derechos de autor que constituye un recurso usado dentro de un LO debe poder ser descrita con metadatos que especifiquen esos derechos y que permitan una correcta gestión de la reutilización, almacenamiento y distribución del LO. Es por ello que en los documentos SCORM no se habla de LO sino de assets (cualquier tipo de media), SCO's (contenido con seguimiento) y agregaciones de contenido (agrupaciones de assets y SCO's). Buena parte de los metadatos descritos en LOM se refieren a aspectos necesarios para la gestión de la distribución, almacenamiento y reutilización de contenidos, aunque también hay una parte de metadatos útiles para la categorización y descripción de LO's. Se percibe la necesidad de más concreción y detalle en lo referente a estos aspectos pero no es menos cierto que el término de learning object es aún joven y la evolución de este término marcará sin duda el crecimiento y consolidación de los metadatos necesarios para describir learning objects. En todo caso, las posibilidades que ofrece LOM para definir estructuras semánticas mediante RDF y su conjunto de metadatos dedicados a aspectos educativos y de clasificación nos ofrecen suficientes argumentos para nuestros propósitos a corto plazo.

Para el empaquetamiento y organización de contenidos, SCORM adopta la recomendación IMS CP (Content Packaging) y es una de las partes de SCORM que mas impacto ha tenido hasta el momento en la industria. El empaquetamiento, junto con la presentación de contenidos, es de vital importancia para nuestro propósito. El último aspecto en el que incide SCORM se refiere al seguimiento del proceso de aprendizaje del estudiante. SCORM propone el modelo de datos de AICC como base para almacenar datos de seguimiento del aprendizaje del estudiante. Este modelo es suficientemente extenso para nuestro propósito y goza de mucha aceptación en la industria y en especial en lo concerniente a soluciones e‐ learning para la formación a empresas. Las plataformas de e‐learning que implementan esta recomendación disponen de un componente, llamado SCORM Run‐Time Environment que hace tecnológicamente posible la obtención de los datos de seguimiento del proceso de aprendizaje.

Veamos todo esto con un ejemplo: tradicionalmente en la UOC los materiales didácticos web se han construido como un conjunto de páginas HTML con un diseño gráfico (iconografía, tamaño de pantalla, etc.), unos recursos tecnológicos (menú de contenidos, visores de vídeo, audio, etc.) y unos criterios pedagógicos y editoriales determinados. Los productores de contenidos, extraían estos criterios de guías de trabajo internas tanto a nivel tecnológico como gráfico y pedagógico. A lo largo del tiempo, y en función de las necesidades, estos tres documentos han ido evolucionando y cambiando. Así pues, después de algo más de seis años elaborando contenidos para web, la Universidad disponía de unos 1.800 materiales web basados en un mismo modelo pero con diferencias importantes en cuanto a tecnología, diseño y metodología puesto que cada uno de ellos se creó con la tecnología, diseño y criterios descritos en la versión vigente en ese momento de los tres documentos reseñados.

Esta disparidad supone un conjunto de inconvenientes graves para una organización:

- Obsolescencia tecnológica: ¿Qué pasa con todos los contenidos que utilizan un recurso tecnológico obsoleto? ¿Cómo podemos afrontar un proceso de sustitución de esos recursos? ¿Sabemos a qué materiales afecta? ¿Podemos hacerlo de forma automática?
- Obsolescencia gráfica: ¿Qué pasa si la institución cambia de logotipo o de imagen gráfica en general? ¿Y si queremos modernizar la iconografía o sustituirla por simples textos? ¿Cómo podemos afrontar un proceso de sustitución de esos recursos? ¿Sabemos a qué materiales afecta? ¿Podemos hacerlo de forma automática?
- Certificación de contenidos: ¿Mis páginas cumplen con los criterios del W3C? ¿Cumplen con la normativa WAI de Accesibilidad para personas discapacitadas? ¿Seré capaz de adaptarme si la ley me lo exige?

 Reutilización de contenidos: ¿Hay que pagar de nuevo para crear un curso cuya temática ya estaba tratada en parte de un curso que produjimos el año pasado? ¿Seré capaz de encontrar los cursos i las páginas donde se trataba el tema? ¿Podré reutilizarlo directamente? ¿Tardaré menos y me costará menos adaptarlo que producirlo de nuevo?

La implantación de las recomendaciones SCORM en los contenidos permite paliar en gran medida estos problemas. La cuestión es conseguir representar contenidos mediante formatos estándar y situarlos en posición de ser fácilmente procesados por programas informáticos. Así, será posible automatizar la mejora de los sistemas de navegación y de las interfaces, tanto con procesos desarrollados a medida como con herramientas que actualmente ya se ofrecen en la red para la gestión de contenidos SCORM.

Un manifest SCORM (imsmanfiest.xml) lo podemos definir como un fichero indicador del conjunto de recursos que forman un contenido. El manifest incluye, si se considera oportuno, información descriptiva sobre los recursos (su ubicación, que tipo de recurso es, quien es el autor, etc.). En el manifest también figura cual es la manera en que se organizan y se relacionan entre si los recursos. Así, por ejemplo, si un recurso es un modulo docente, será necesario indicar cuales son los recursos unidad y apartado que contiene, y en que orden.

Seguidamente veremos un ejemplo de descripción en manifest de un contenido que inicialmente se desarrolló en HTML sin seguir SCORM. Así pues, vamos a construir un manifest desde contenido no estándar.

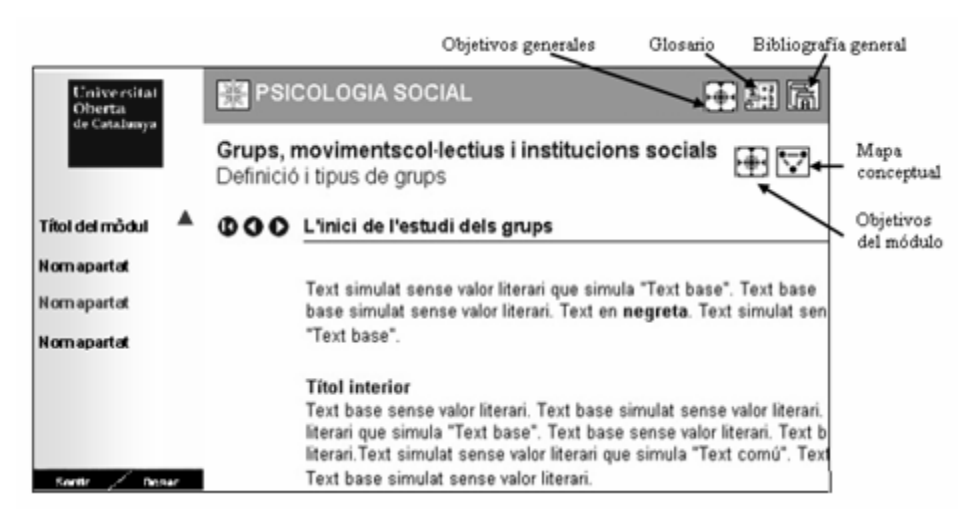

*Figura 1. Contenido ejemplo.*

El primer paso para crear el manifest es crear metadatos que describan el contenido. Estos metadatos incluyen el título del contenido, sus autores, el idioma, etc. Para indicar la manera en que se organizan los contenidos dentro del manifest, crearemos una jerarquía de elementos que permitirá establecer el orden y las relaciones entre las diferentes partes que forman el contenido llamando a cada elemento como ítem.

Primero introducimos dentro del Manifest la jerarquía representada en el menú de contenidos: módulo, apartados, subapartados, etc. Donde los módulos serán ítem de primer nivel, los apartados ítem de segundo nivel, etc. En el primer nivel incluimos también los elementos generales (en este caso objetivos generales, glosario y bibliografía). En general, seguiremos la siguiente regla: la jerarquía representada por el menú de contenidos se introduce dentro del manifest. Los elementos generales y los específicos se introducen en la jerarquía dependiendo de donde pertenecen. El siguiente diagrama ilustra la descripción anterior:

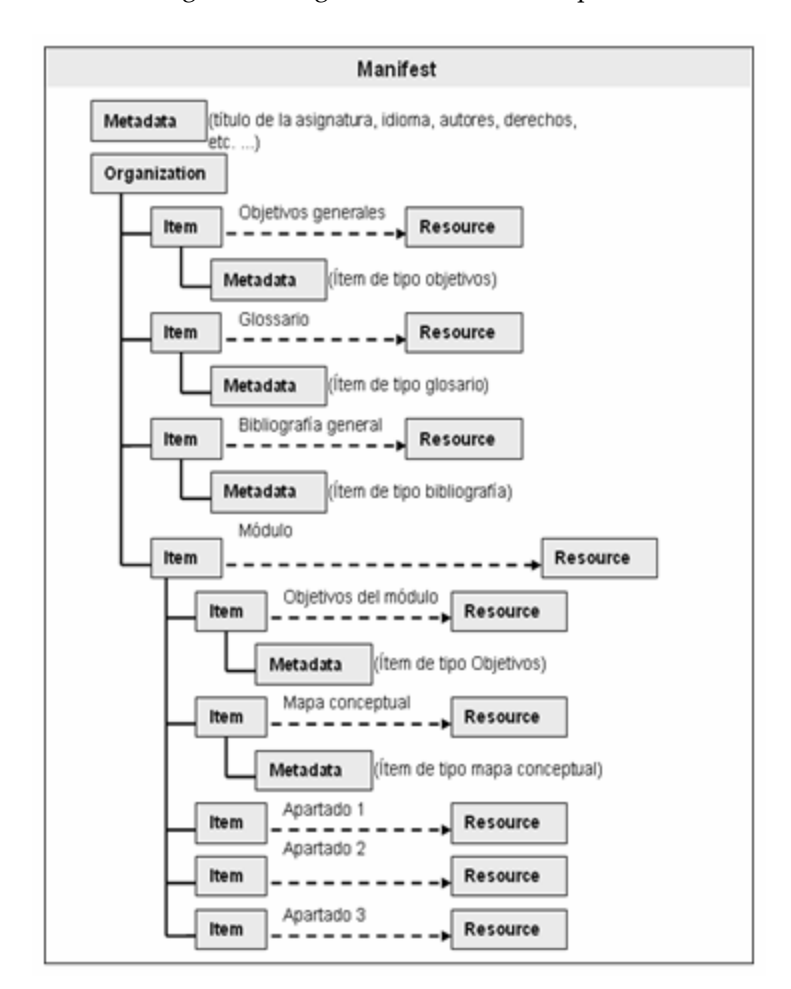

*Figura 2. Ejemplo de manifest*

La codificación del manifest se ha presentado siguiendo las recomendaciones SCORM. En concreto, siguiendo la especificación SCORM Content Aggregation Model 1.2. Así, vemos como es posible abstraer de una interfaz de contenido un modelo que cumpla las especificaciones de SCORM para poder posteriormente automatizar la creación de la interfaz a partir del fichero manifest SCORM. Los

principales beneficios de aplicar esta tecnología a los contenidos son: la posibilidad de hacer cambios sobre los ficheros manifest de todos los materiales, por ejemplo para añadir nuevos metadatos; posibilidad de hacer cambios en la navegación y presentación de todos los materiales, por ejemplo es posible cambiar la imagen, la accesibilidad, añadir seguimiento, nuevas funcionalidades etc.

### **3. El desarrollo de interfaces usables.**

En el desarrollo de interfaces usables podemos recurrir a diversas metodologías [3,11], en nuestro caso hemos enfocado nuestro trabajo en la experimentación. Así, no hemos usado enfoques teóricos sino que hemos basado el esfuerzo de desarrollo de interfaz en el análisis y observación de los usuarios. A partir del trabajo en encuestas y entrevistas describimos los perfiles de los estudiantes. A estos perfiles les daremos forma de persona es decir les damos nombre y los describimos como una persona, intentando descubrir todos los detalles.

El trabajo de desarrollar personas lo basamos en dos recogidas de datos a analizar. Por una parte un análisis cuantitativo basado en una encuesta en la que participaran 3.000 de los 30.000 estudiantes de la UOC. Este panel cuantitativo lo elegimos según un análisis de los datos de básicos de marketing que la UOC dispone actualmente. De esta encuesta obtenemos la suficiente base psicogràfica para construir los primeros perfiles de persona. En una validación cualitativa posterior aseguramos mediante entrevistas personales el correcto desarrollo de las definiciones en la fase cuantitativa. Del desarrollo de personas obtenemos la base para la búsqueda de usuarios validos en los tests de observación que nos proponemos realizar. Realmente la realización de tests de laboratorio permite localizar gran parte de las mejoras de usabilidad con un volumen relativamente pequeño de usuarios. En nuestro caso proponemos analizar diez usuarios por cada perfil. El esfuerzo de preparar todo el sistema y la metodología de observación es realmente el mismo para cinco o diez usuarios de tal manera que podemos asegurar encontrar las mejoras de uso.

La metodología en los tests de laboratorio está enfocada a simular el comportamiento de los estudiantes en la navegación por los contenidos. Así, es necesario preparar el conjunto de tareas que vamos a desarrollar en el laboratorio. La construcción de estas tareas es, en si misma, un enfoque de resultados. Si construimos tareas de búsqueda la mejora de uso se centrará en la herramienta de búsqueda y si las construimos de lectura la mejora se centrará en opciones de lectura. Entonces podemos construir las tareas a partir de los objetivos de los perfiles de personas que hemos desarrollado. Igualmente la construcción de tareas usa la información cuantitativa proporcionada por los logs de navegación reales de los usuarios. Estos logs se uaun tangencialmente en nuestro caso pero pueden resultar mucho mas importantes tratados como propone Mor [4]. Seguidamente proponemos un ejemplo de guión para la realización de un test:

*Eres un estudiante y estás matriculado en una asignatura que se llama ʺComunicación y marketing internoʺ. Ya ha empezado el semestre y quieres mirar el material para utilizarlo. Imagina que te encuentras en tu casa delante del ordenador dispuesto ha estudiar, estás a solas sin poder consultar con nadie, tampoco puedes llamar al departamento de ayuda informática. El equipo informático es el más aproximado al punto de trabajo estándar, la conexión en Internet simula la que tienes en casa.*

## *Tarea 1:*

*Situación: En estos momentos te encuentras ante los recursos de tu aula y quieres entrar en el material para poder guardarlo en el tú ordenador.*

*Pregunta: Guarda el material en tu ordenador y posteriormente ábrelo para poder visualizar.*

## *Tarea 2:*

*Situación: Ahora que ya tienes el material quieres echarle un vistazo para ver el contenido y familiarizarte con su funcionamiento. Después realizarás una serie de tareas relacionadas con el material.*

*Pregunta: Impresión general*

*Tarea 3:*

*Situación: Conoces el material, y quieres empezar estudiar el módulo 1. Eso lo quieres realizar sin tener que estar delante de la pantalla del ordenador.*

*Pregunta: Quieres tener una versión en papel del módulo 1.*

*Tarea 4:*

*Situación: Empieza la lectura de los módulos 2 en la cual tu consultor os ha indicado cuáles son los conocimientos que tenéis que alcanzar.*

*Pregunta: Necesitas imprimir los objetivos.*

*Tarea 5:*

*Situación: Inicio del módulo 4 y el consultor os recomienda el libro Psicología Social del Trabajo de Argyle, M. (1986).*

*Pregunta: Encuéntralo.*

Este tipo de guiones se desarrollan en un laboratorio de usabilidad conformado por software y hardware específico. Concretamente en nuestro proyecto hemos usado el software *Morae* (www.techsmith.com). Este software nos permite sincronizar la captura del video del trabajo del estudiante con el video se sus expresiones y a su vez recoger un gran volumen de datos de navegación. Estos datos son el conjunto de los clics de ratón, los focos de pantalla y todas las acciones de teclado. En nuestro caso hemos usado únicamente el número de clic y los tiempos de consecución. Este software se instala en el ordenador donde el estudiante efectúa el test, junto con una webcam que permite seguir las expresiones faciales del estudiante. El resultado del test se grava o puede observarse en tiempo real desde uno o varios ordenadores conectados a la misma red que el ordenador de test.

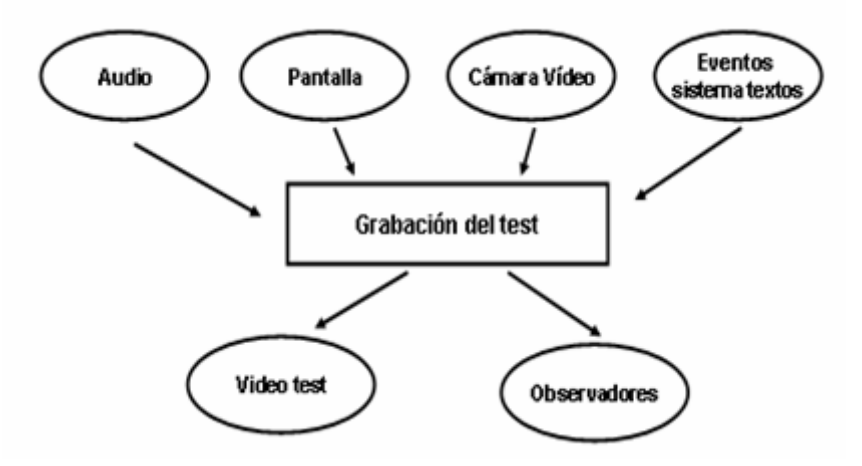

*Figura 3. Modelo de funcionamiento de un test*

La observación de los resultados del test es un factor importante en este trabajo. Esta observación la han efectuado personas de diversos perfiles. En nuestro caso la observación a sido realizada por dos técnicos informáticos, dos especialistas en contenidos, un pedagogo, una psicóloga y una diseñadora. El trabajo de los observadores es la fuente para la mejora. A partir de las observaciones construimos la nueva interfaz que de nuevo vuelve a ser testada, obteniendo así el diferencial de las dos pruebas. En nuestro caso la mejora en la consecución de los objetivos de las tareas ha superado el 50% en la nueva interfaz. Así, hemos visto como hemos asegurado la usabilidad de los contenidos, ahora bien un factor realmente especial ha sido la unión de usabilidad con accesibilidad para personas discapacitadas tal y como comentaremos en el siguiente apartado.

#### **4. Desarrollo de interfaces accesibles.**

Las acciones para estandarizar y conseguir extender la accesibilidad se ha prodigado en Internet. Especialmente destacan dos normas, por un lado la "section 508" [6] y por otro las WAI del W3C [5]. Esta última norma se divide en tres niveles denominados A, AA y AAA. Concretamente el nivel AA y la "section 508" tienen una gran coincidencia tal y como podemos consultar en el análisis de Thatcher [7]. Encontramos también propuestas para desarrollar formatos especialmente pensados para ser accesibles. En este caso el formato DAISY (Digital Audio‐based Information System) [8] es una nueva tecnología de desarrollo y distribución de libros o documentos que proporciona diferentes posibilidades de acceso para el usuario. DAISY, hace posible la utilización de libros hablados (DTB), para personas con algún tipo de discapacidad visual. La idea era que partiendo de ficheros grabados digitalmente, acompañados de documentos estructurados, permitir una navegación más sencilla. Los libros con formato DAISY, otorgan una mayor velocidad de lectura y una mayor facilidad de acceso a diferentes partes del libro, de manera más rápida incluso que con los ojos. Este formato se puede leer con aparatos portátiles lectores de DAISY o reproductores especiales en el propio ordenador que reconozcan el formato DAISY del DTB. Así el trabajo para conseguir interfaces accesibles se ha desarrollado en dos líneas paralelas. Por una parte conseguir que la propia interfaz de contenido web, analizada con la metodología de usabilidad descrita anteriormente, tenga a su vez nivel WAI AA. Y por otra la generación desde una base XML común del formato de audio de tipo "DAISY libro hablado".

El esfuerzo en cumplir la normativa WAI AA se ha concentrado en los siguientes detalles y se ha validado posteriormente por herramientas automáticas de validación [12]. Observamos concretamente los cambios básicos para conseguir facilitar el acceso:

- Proporcionar un nombre significativo para cada página y a cualquier marco. Desarrollar teclas rápidas para los enlaces más significativos.
- Insertar un texto alternativo a todos los enlaces gráficos e imágenes significativas. En el caso de que se muestre un mismo gráfico en varias ocasiones, éste debe tener siempre asignado el mismo texto alternativo.
- Situar un nombre correcto para los enlaces. El nombre debe ser significativo e indicar claramente y de forma inequívoca cuál es su objetivo.
- Evitar la utilización de enlaces repetidos, con el mismo objetivo, en una misma página. Anular la duplicidad de acciones en las páginas. Evitar utilizar enlaces de texto y gráficos repetidos, con el mismo objetivo, y convertirlos en un único enlace.
- Incluir la etiqueta <NOFRAMES> para el caso en el que el navegador no soporte marcos. Identificar los encabezados de texto de la forma correcta. Evitar la utilización de imágenes para representar texto.
- En las tablas de datos, proporcionar un nombre para la tabla e identificar los encabezados de fila y columna.
- Proporcionar etiquetas para cada control de formulario, colocarlas de forma correcta y asociarlas de forma explícita mediante la etiqueta <LABEL>.
- Para que el código script no sea interpretado por los navegadores que no lo soportan, incluir el código entre <!‐‐ y ‐‐>. Incluir también la etiqueta <NOSCRIPT> para ofrecer código alternativo y evitar en la medida de lo posible utilizar en el objetivo de los enlaces llamadas del tipo "javascript:".
- Evitar la apertura de nuevas ventanas siempre que las páginas a mostrar pertenezcan a la propia Web.
- Utilizar unidades relativas al especificar el tamaño en los atributos de las etiquetas y hojas de estilo.

Este resumen de acciones permite prácticamente conseguir la validación de accesibilidad y no afecta a la calidad de la usabilidad del contenido. Para desarrollar un libro hablado en formato DAISY necesitamos crear una estructura de ficheros determinada. Primeramente los reproductores buscan un fichero llamado discinfo.html, el cual describirá la existencia de los diferentes libros existentes. Cada libro referenciado en ese fichero (discinfio.html), se referencia por medio de otro fichero, ncc.html, el cual es el punto de entrada en el momento de leer cada libro. Cada ncc.html es un documento que contiene los índices de navegación. Estos índices se encargan de referenciar a los ficheros de sincronización (\*.smil). La disposición de los enlaces es secuencial, es decir, se comienza desde el principio hasta el final del libro, teniendo la posibilidad de navegar por las diferentes secciones. Los ficheros de sincronización, son una secuencia continua de unidades de sincronización referidas al texto y a los objetos audio. Estas unidades son las que se encargan de que el libro contenga sólo audio o además tengan texto sincronizado. El contenido de estos ficheros smil son referencias a los ficheros audio que son los que contienen el contenido del texto del fichero XML en formato audio. La creación del formato descrito se ha basado en la transformación XML. Concretamente el XSL de transformación debe de gestionar tres partes. Primero limpiar el XML inicial para conseguir las partes que deben de pasar de formato texto a audio, seguidamente conectar con un transformador de texto a audio (en nuestro caso loquendo [13]) para conseguir los diversos contenidos audio en wav y concluir con la construcción del formato concreto de ficheros de definición descrito anteriormente.

### **5. Automatización de la transformación**

Partiendo del contenido en XML podemos conseguir fabricar los diversos formatos según el análisis de usuarios. En concreto las ventajas de marcar en XML en un entorno caracterizado por grandes volúmenes de contenido que se presentan de forma similar son las siguientes: Permite generar múltiples formatos de salida (HTML, PDF, DAISY) con gastos menores ya que el coste de marcar en XML es similar al de producir HTML. Facilita la introducción de un proceso de mejora continua de los formatos de salida, pues un avance implementado en un filtro XSL es aplicable a toda la colección de contenidos sin necesidad de editar uno por uno. Permite el marcado semántico. Una vez atomizado e identificado el contenido se

pueden crear tantas capas de marcación superior (que relacionan elementos) como se necesite. Especialmente fabricar desde XML contenido SCORM facilita la gestión posterior en las plataformas de aprendizaje. Así seguidamente describimos la transformación del XML a contenido SCORM siguiendo las pautas de usabilidad y accesibilidad anteriores.

El contenido marcado en XML no se puede convertir directamente en un web site que cumpla SCORM. En general una plantilla XSL permite generar un único archivo mientras que nuestro problema consiste en obtener diversas páginas HTML agrupadas bajo una estructura de navegación. Así pues dividimos el problema en dos pasos. Primero aplicamos un filtro XSL para generar documento manifest SCORM. Este archivo no sólo sirve para empaquetar la web resultante sino que también se usa para generar la estructura de navegación. Finalmente mediante una combinación de procesos XSL y java se generan todas las páginas HTML. Así, obtenemos automáticamente un formato de contenido web usable, accesible en el estándar SCORM.

Como hemos comentado, desde XML podemos a su vez obtener formatos de contenidos diversos. Así, el mismo XML base que fabrica DAISY y SCORM puede fabricar estructuras en PDF que permitan editar automáticamente el contenido en forma de libro tradicional. Para conseguir este objetivo usamos las especificaciones del W3C de XSL de presentación de la información denominado Formating Objects FO [9] Usando XML este formato permite representar el contenido tanto en pantalla como sobre papel. El problema es que en la actualidad aún no se han desarrollado programas visualizadores de dicho lenguaje. Así pues, la alternativa es usar filtros que conviertan un archivo FO en otro que se pueda visualizar con una herramienta ya existente. La iniciativa más conocida que apunta en esa dirección es el proyecto de código abierto FOP (Formating Object Processor) [10] que convierte FO en ficheros PDF. El hecho de escoger PDF no es casual. Por una parte es un lenguaje muy robusto que describe perfectamente la presentación. Por otro lado, su especificación, aunque propiedad de Adobe, se hizo pública en un intento de la empresa de que su uso fuese masivo [ref publicación PDF]. Ambos aspectos (el formato FO y la herramienta FOP) nos permiten generar archivos PDF a partir de cualquier contenido marcado en XML. Primero hay que desarrollar filtros XSL que generen FO y posteriormente ejecutar el FOP. La calidad del resultado puede ser de nivel editorial controlando los saltos de página, la colocación de encolumnados relacionados y fotografías. Para conseguir el control de la edición en este nivel tan detallado necesitaremos recurrir a la conexión de nuestro XSL con desarrollos java que gestionen entre otros el recuento de palabras y el control de espacios.

#### **6. Resultados y líneas de futuro**

El trabajo que hemos descrito en el presente artículo ha sido la base para iniciar la transformación de los 1.800 contenidos de la Universitat Oberta de Catalunya. Apostar por XML ha resultado un método estándar para conseguir situar las interfaces y los formatos de contenidos en un proceso de mejora continua basado en los análisis de usabilidad y accesibilidad. De este trabajo inicial hemos obtenido ya resultados para su valoración. La encuesta semestral de estudiantes de la Universidad ha observado la mejora de la satisfacción de los estudiantes en mas se diez puntos porcentuales situando el nivel de satisfacción de los contenidos web en el 76 % en las asignaturas que han usado el resultado de este trabajo, mientras las asignaturas que no lo han usado se mantienen al 65 %. Así, los estudiantes y profesores están trabajando con contenidos que les permiten ser más eficientes, eficaces y que han aumentado su satisfacción, objetivos básicos de un esfuerzo de usabilidad.

Finalizado este esfuerzo de estandarización y mejora quedan abiertas nuevas líneas de trabajo de futuro. Facilitar la edición de contenidos XML desde las editoriales clásicas es realmente aún una necesidad ya que los métodos y programas de trabajo editorial no están integrando actualmente el uso de XML de forma masiva. Llegar a editar los 1.800 contenidos de la UOC en XML será sin duda un reto de futuro. Además la estandarización del XML de base debe conducirnos a proponer el conjunto RDF que describa totalmente un contenido de e‐learning para conseguir aunar esfuerzos de transformación. En cuanto a los formatos tenemos delante un amplio campo de trabajo, que nos ha de permitir desarrollar desde XML interfaces de web y audio, formatos de DVD, audio pensado para dispositivos tipo iod y un conjunto de nuevos formatos que debemos de descubrir a partir del trabajo de usabilidad y accesibilidad.

# **7. Referencias bibliográficas**

- [1] ADL: Sharable Content Object Reference Model (SCORM) overview (2004). [http://www.adlnet.org/index.cfm?fuseaction=scormabt].
- [2] IEEE: WG12: Learning Object Metadata (2002). [http://ltsc.ieee.org/wg12/index.html]
- [3] Nielsen, J. (1993). Usability Engineering. San Francisco: Morgan Kaufmann, 1993.
- [4] Mor, E., Minguillón, J.: E-learning Personalization based on Itineraries and Long‐term Navigational Behavior, In: Proceedings of the Thirteenth World Wide Web Conference, vol. 2, New York, NY, USA (2004), 264‐265
- [5] Web Accessibility Initiative (WAI). [http://www.w3.org/WAI].
- [6] Section 508 [http://www.section508.gov]
- [7] Comparación WAI-section 508 (2003), [http://jimthatcher.com/sidebyside.htm]
- [8] Digital Audio‐based Information System [http://www.daisy.org]
- [9] XSL-FO "Making XML Look Good in Print ,Dave Pawson O'Reilly & Associates, Inc.
- [10]XML Graphic Project [http://xml.apache.org/fop].
- [11]Dix, A., Finlay, J., Abowd, G., R. Beale (1998). Human-Computer Interaction. Prentice Hall, Hillsdale, NJ.

# **Agradecimientos**

Este trabajo ha estado parcialmente financiado por el MCYT de España mediante el proyecto FIT‐350201‐2004‐6 (AMEDIDA). Se ha desarrollado en colaboración entre los equipos de la Universidad Oberta de Catalunya y de Fundosa Teleservicios del grupo ONCE.